# **COMPUTERCANARA ENGINEERING COLLEGE**

# **(Affiliated to VTU, Approved by AICTE)**

**Benjanpadavu – 574 219, Bantwal Taluk, D.K. Dist. Karnataka**

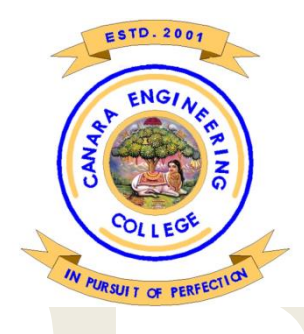

# Department of Computer Science & Engineering

**B.E 4th semester**

# **DESIGN AND ANALYSIS OF ALGORITHM LABORATORY (15CSL47)**

# **Lab Manual**

Prepared By **Prof. Santosh Hiremath**

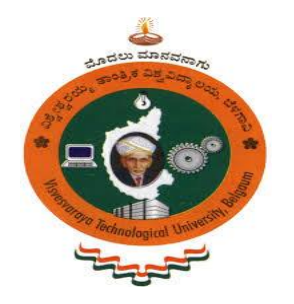

# **VISVESVARAYA TECHNOLOGICAL UNIVERSITY**

**"Jnana Sangama", BELAGAVI – 590 018 KARNATAKA**

# **INDEX**

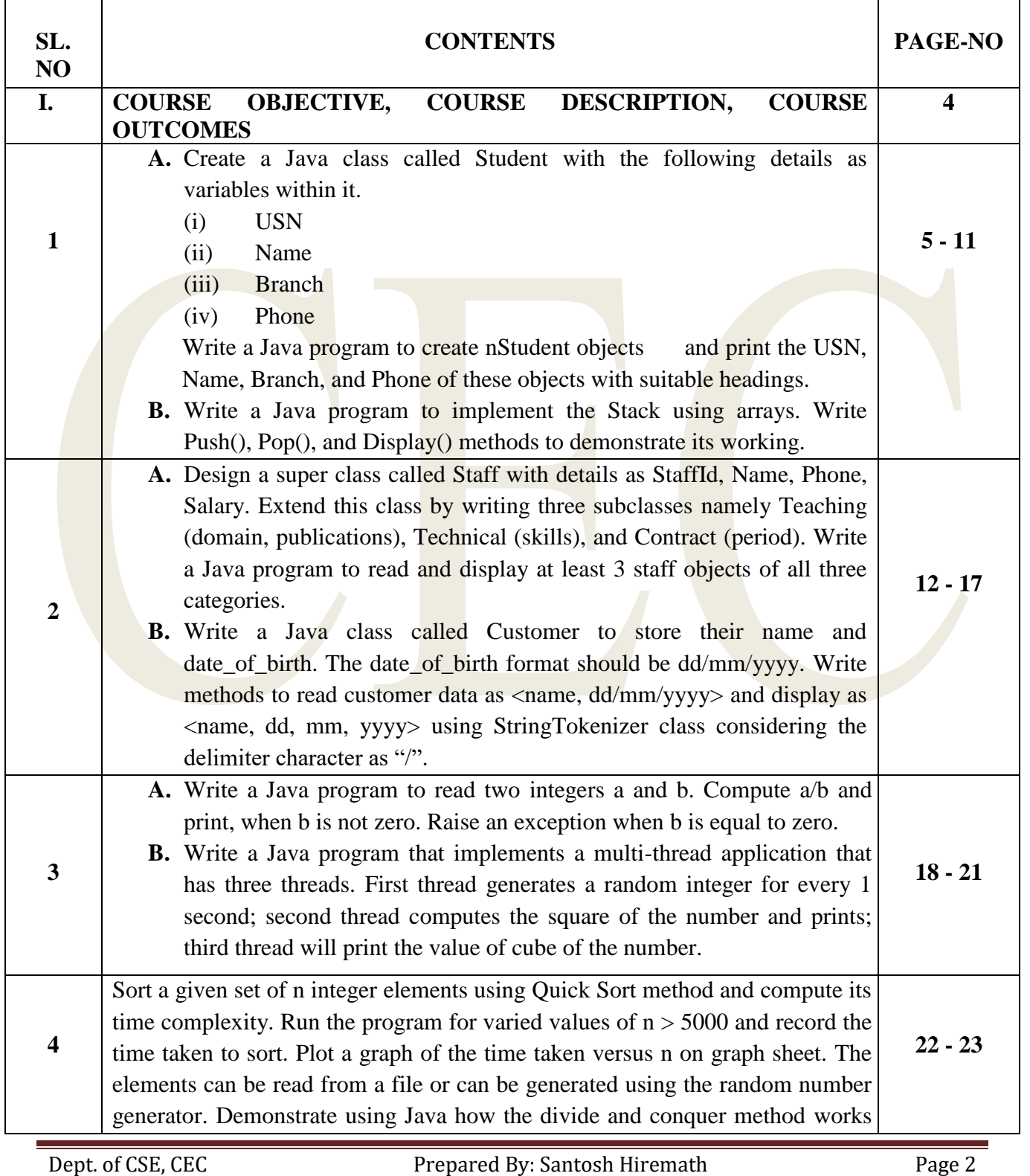

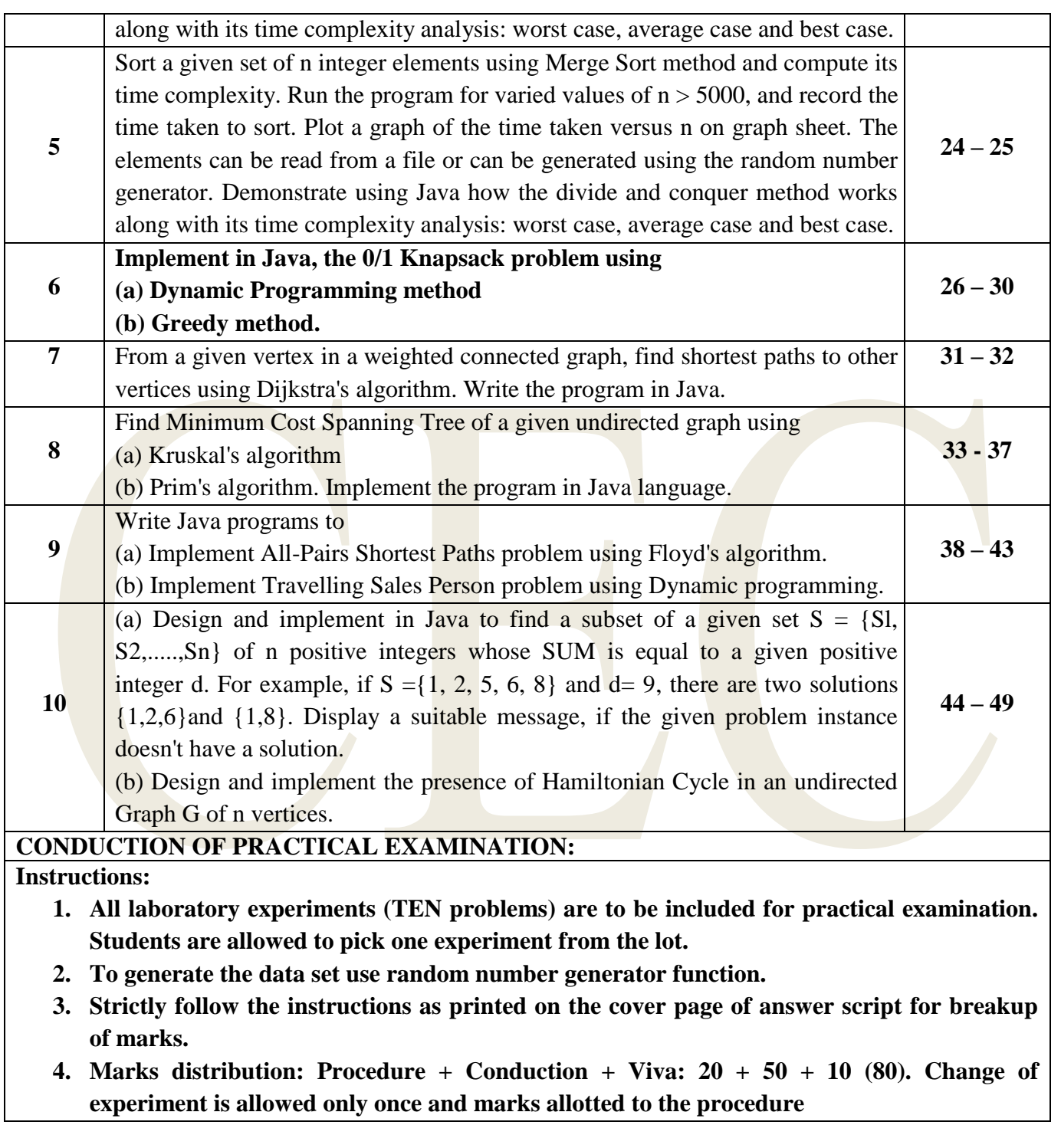

**\*\*\*\*\*\*\*\*\*\*\*\*\*\*\*\*\*\*\*\*\*\*\*\*\*\*\*\*\*\*\*\*\*\*\*\*\*\*\*\*\*\*\*\***

# **COURSE OBJECTIVE**

### **This course will enable students to:**

Design and implement various algorithms in JAVA

Employ various design strategies for problem solving.

Measure and compare the performance of different algorithms.

# **COURSE DESCRIPTION**

Design, develop, and implement the specified algorithms for the following problems using Java language under LINUX /Windows environment. NetBeans *Eclipse IDE* tool can be used for development and demonstration.

# **COURSE OUTCOMES**

### **After studying this course, students will be able to:**

Design algorithms using appropriate design techniques (brute-force, greedy, dynamic programming, etc.)

Implement a variety of algorithms such assorting, graph related, combinatorial, etc., in a high level language.

Analyze and compare the performance of algorithms using language features.

Apply and implement learned algorithm design techniques and data structures to solve real world problems.

```
1.
```
- **a. Create a Java class called Student with the following details as variables within it.** 
	- **(v) USN**
	- **(vi) Name**
	- **(vii) Branch**
	- **(viii) Phone**

**Write a Java program to create nStudent objects and print the USN, Name, Branch, and Phone of these objects with suitable headings.**

```
import java.util.*;
class Student
```

```
{
```
String usn; String name; String branch; int phone; Student(String usn,String name,String branch,int phone) { this.usn=usn; this.name=name; this.branch=branch;

### }

public static void main(String a[])

this.phone=phone;

### {

Scanner s1=new Scanner(System.in); Student s[]=new Student[5]; String usn; String name; String branch; int phone; int n; System.out.println("Enter the number of Students");  $n=$ s1.nextInt $()$ ; System.out.println("Enter Student Details: USN NAME BRANCH PHONE\_NO"); for(int i=0;i $\leq n$ ;i++) {

```
\text{us}n=\text{sl}.\text{next}(\cdot);
```

```
Design and Analysis of Algorithm Laboratory
                             name=s1.next();
                             branch=s1.next();
                             phone=s1.nextInt();
                             s[i]=new Student(usn,name,branch,phone);
                      }
                     System.out.println("Student Details");
                     System.out.println("USN\tNAME\tBRANCH\tPHONE");
                     for(int i=0;i\leq n;i\pm++)
                      { 
                             System.out.println(s[i].usn+"\t"+s[i].name+"\t"+s[i].branch
                            +"\t"+s[i].phone);
                      }
              }
       }
Output:
 Enter the number of Students
```

```
Enter Student Details: USN NAME BRANCH PHONE_NO
100 Abhi CSE 8888
200 Santosh ISE 9999
300 Amar ECE 7777
Student Details
USN NAME BRANCH PHONE
100 Abhi CSE 8888
200 Santosh ISE 9999
300 Amar ECE 7777
```
3

### **b. Write a Java program to implement the Stack using arrays. Write Push(), Pop(), and Display() methods to demonstrate its working.**

```
Dept. of CSE, CEC Prepared By: Santosh Hiremath Page 7
        import java.io.IOException;
        import java.util.*;
        class Stack 
         {
                  static int top=-1;
                  static int item[];
                  static void pushItem(int data) 
\left\{ \begin{array}{c} \mathbf{1} & \mathbf{1} \\ \mathbf{1} & \mathbf{1} \end{array} \right\}if (top == item.length - 1)\overline{a}System.out.println("Stack is Full");
1999
                           else 
\left\{ \begin{array}{ccc} 0 & 0 & 0 \\ 0 & 0 & 0 \\ 0 & 0 & 0 \\ 0 & 0 & 0 \\ 0 & 0 & 0 \\ 0 & 0 & 0 \\ 0 & 0 & 0 \\ 0 & 0 & 0 \\ 0 & 0 & 0 \\ 0 & 0 & 0 \\ 0 & 0 & 0 \\ 0 & 0 & 0 \\ 0 & 0 & 0 \\ 0 & 0 & 0 & 0 \\ 0 & 0 & 0 & 0 \\ 0 & 0 & 0 & 0 \\ 0 & 0 & 0 & 0 & 0 \\ 0 & 0 & 0 & 0 & 0 \\ 0 & 0 & 0 & 0 & 0 \\ 0 & 0 & 0 & 0item[++top] = data; System.out.println("Pushed Item :" + item[top]);
1
\qquad \qquad \} static void popItem() 
\left\{ \begin{array}{cc} 0 & 0 \\ 0 & 0 \end{array} \right\}if (top < 0){1 \over 2} System.out.println("Stack Underflow");
                                     return 0;
 } 
                           else 
 {
                                     System.out.println("Pop Item : " + item[top]);
                                     return item[top--];
 }
 }
                  public void displayStack() 
\{if (top >= 0)
 {
                                     System.out.println("Elements in stack are:");
                                    for (int i = top; i>=0; i--)
 {
```

```
Design and Analysis of Algorithm Laboratory
                                          System.out.println(item[i]);
 }
 }
                          else
 {
                                  System.out.println("Stack is Empty");
 }
 }
        }
        class StackExample 
        {
                public static void main(String[] args) throws IOException 
 {
                                                   int choice;
                          Scanner s=new Scanner(System.in);
                         System.out.println("Enter size of stack");
                         int size=s.nextInt();
                         item=new int[size];
                         for(;;)\left\{ \begin{array}{ccc} 0 & 0 & 0 \\ 0 & 0 & 0 \\ 0 & 0 & 0 \\ 0 & 0 & 0 \\ 0 & 0 & 0 \\ 0 & 0 & 0 \\ 0 & 0 & 0 \\ 0 & 0 & 0 \\ 0 & 0 & 0 \\ 0 & 0 & 0 \\ 0 & 0 & 0 \\ 0 & 0 & 0 \\ 0 & 0 & 0 \\ 0 & 0 & 0 & 0 \\ 0 & 0 & 0 & 0 \\ 0 & 0 & 0 & 0 \\ 0 & 0 & 0 & 0 & 0 \\ 0 & 0 & 0 & 0 & 0 \\ 0 & 0 & 0 & 0 & 0 \\ 0 & 0 & 0 & 0 System.out.println("\n");
                                 System.out.println("1).Push\n2).Pop\n3).Display\n4).Exit\n\nEnter
                                 Choice");
                                 choice = s.nextInt(); switch(choice)
Example 2008
                                          case 1: System.out.println("Enter Push Item: ");
                                          pushItem(s.nextInt());
                                          break;
                                          case 2: popItem();break;
                                          case 3: displayStack();break;
                                          case 4: System.exit(0);break;
                                          default: System.out.println("Invalid Choice");
 }
 }
                          s.close();
 }
        }
```
# **Output:**

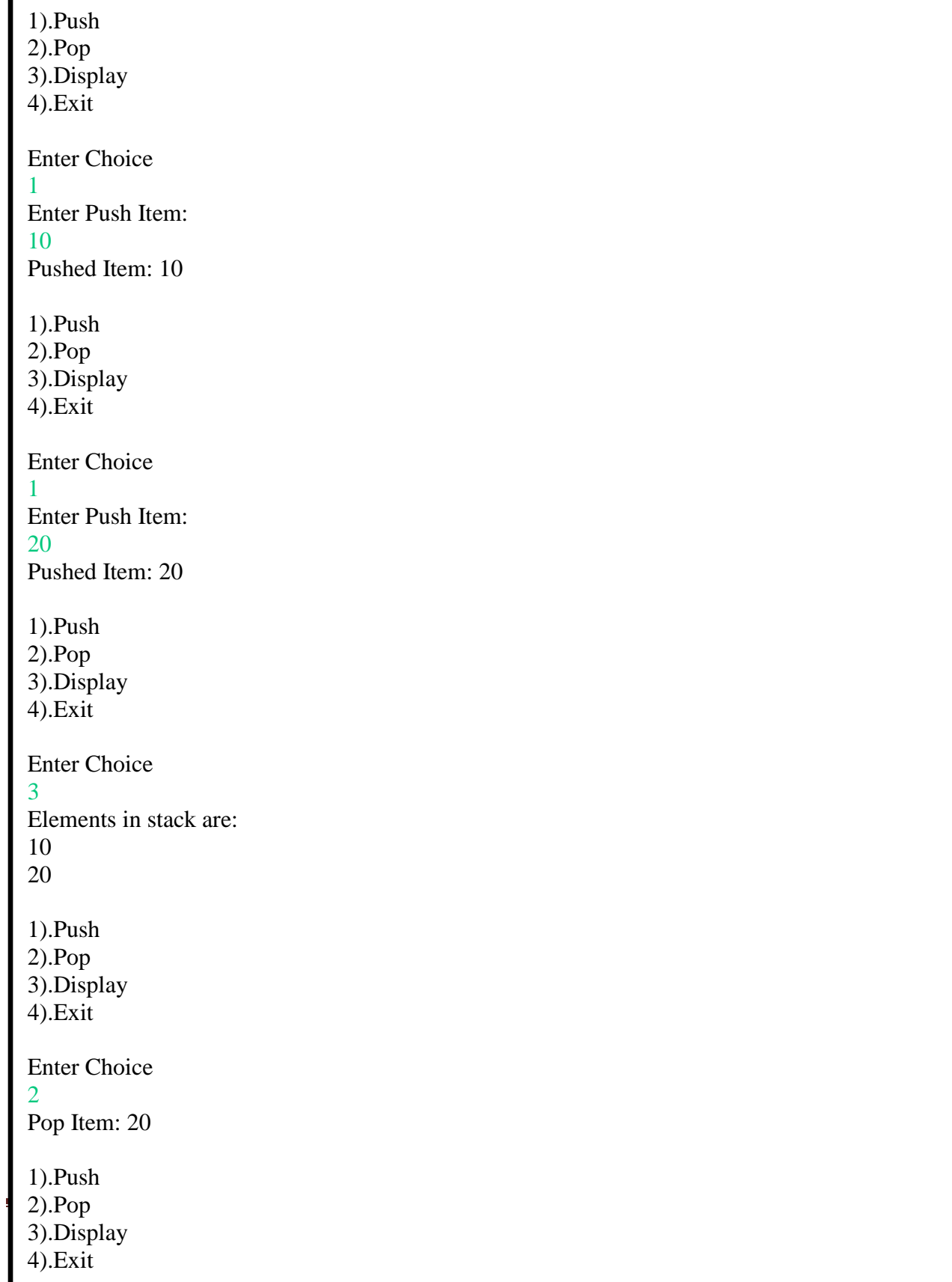

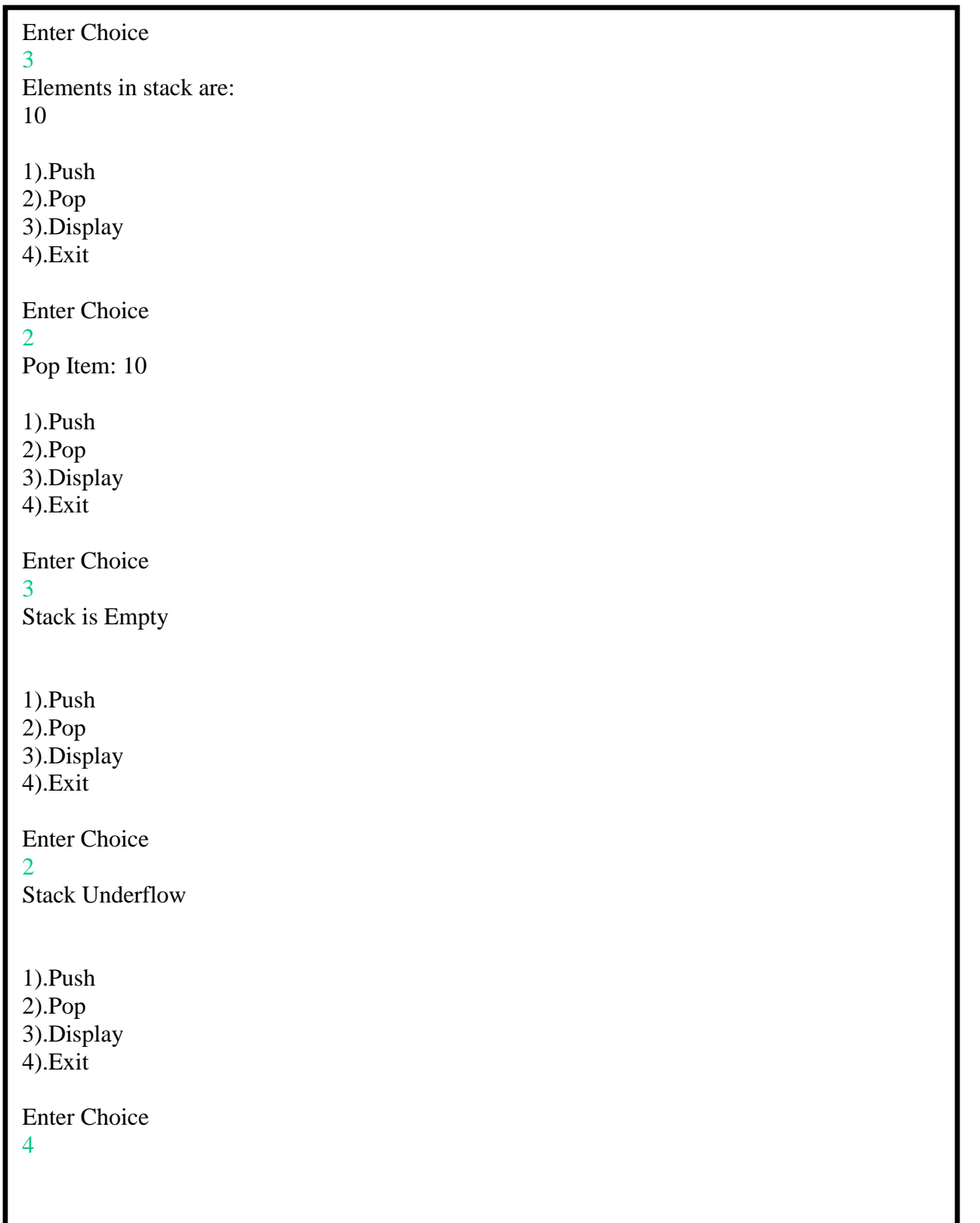

**2.**

**a. Design a super class called Staff with details as StaffId, Name, Phone, Salary. Extend this class by writing three subclasses namely Teaching (domain, publications), Technical (skills), and Contract (period). Write a Java program to read and display at least 3 staff objects of all three categories.**

package adaprograms;

```
import java.io.IOException;
import java.util.*;
```
class Staff

{

}

{

int Staffid; String Name; long Phone; float Salary;

class Teaching extends Staff

String Domain; String Publication;

Teaching(int staffid, String name, long phone, float salary, String domain, String publication) {

```
Staffid=staffid;
Name=name;
Phone=phone;
Salary=salary;
Domain=domain;
Publication=publication;
```

```
}
```
}

```
void display()
{
```
System.out.println(Staffid +"\t\t"+ Name+"\t\t"+ Phone+"\t"+ Salary+"\t"+ Domain+"\t"+ Publication );

```
}
class Technical extends Staff
```

```
{
```

```
Design and Analysis of Algorithm Laboratory
```

```
String Skills;
       Technical(int staffid, String name, long phone, float salary, String skills)
       {
               Staffid=staffid;
               Name=name;
               Phone=phone;
               Salary=salary;
               Skills=skills;
       }
       void display()
       {
               System.out.println(Staffid +"\t\t"+ Name+"\t\t"+ Phone+"\t"+ Salary+"\t"+
               Skills);
       }
}
class Contract extends Staff
{
       int Period;
       Contract(int staffid, String name, long phone, float salary, int period)
       {
               Staffid=staffid;
               Name=name;
               Phone=phone;
               Salary=salary;
               Period=period;
       }
       void display()
       {
               System.out.println(Staffid +"\t\t"+ Name+"\t\t"+ Phone+"\t"+ Salary+"\t"+
               Period);
       }
}
public class StaffDetails 
{
       public static void main(String argrs[]) throws IOException
       {
               Staff s[]=new Staff[10];
               int choice;
               Scanner scn=new Scanner(System.in);
               for(;;){
               System.out.println("1).Teaching\n2).Technical\n3).Contract\n4).Exit\n\nEnt
               er Choice");
               choice = son.nextInt(); switch(choice)
```

```
\{ case 1:System.out.println("Enter number of teaching staff details");
                               int n=scn.nextInt();
                              System.out.println("Enter Teaching Staff Details: ID Name 
                              Phone Salary Domain Publication");
                               for(int i=0;i\leq n;i++)
               \left\{ \begin{array}{c} 1 & 1 \\ 1 & 1 \end{array} \right\} int id=scn.nextInt();
                                       String name=scn.next();
                                       long phone=scn.nextLong();
                                       float sal=scn.nextFloat();
                                       String domain=scn.next();
                                       String publ=scn.next();
                                       s[i]=new Teaching(id,name,phone,sal,domain,publ);
               \left\{ \begin{array}{cc} \text{ } & \text{ } \end{array} \right\}System.out.println("Staff
                              ID\tName\tPhone\tSalary\tDomain\tPublication");
                              for(int i=0;i<n;i++)
               \{((Teaching) s[i]).display(); }
                               break;
                      case 2: System.out.println("Enter number of Technical Staff 
                              Details");
                              int t = \text{scn.next}Int();
                              System.out.println("Enter Technical Staff Details: ID Name 
                              Phone Salary Skill");
                              for(int i=0; i < t; i++)\overline{\phantom{a}} int id=scn.nextInt();
                                       String name=scn.next();
                                       long phone=scn.nextLong();
                                       float sal=scn.nextFloat();
                                       String skill=scn.next();
                                       s[i]=new Technical(id,name,phone,sal,skill);
                }
                               System.out.println("Staff ID\tName\tPhone\tSalary\tSkills");
                              for(int i=0;i<t;i++)
               \{ ((Technical) s[i]).display();
                }
                               break;
                       case 3: System.out.println("Enter number of Contract Staff Details");
                               int c=scn.nextInt();
```
1

```
dept. Only a contract the CSE, CEC Prepared By: Santosh Hiremath Page 14, Santosh Hiremath Page 14, Santosh Hiremath Page 14, Santosh Hiremath Page 14, Santosh Hiremath Page 14, Santosh Hiremath Page 14, Santosh Hiremath P
                                    System.out.println("Enter Contract Staff Details: ID Name 
                                    Phone Salary Period");
                                    for(int i=0;i<c;i++)
                             \{ int id=scn.nextInt();
                                             String name=scn.next();
                                             long phone=scn.nextLong();
                                             float sal=scn.nextFloat();
                                             int period=scn.nextInt();
                                             s[i]=new Contract(id,name,phone,sal,period);
                              }
                                     System.out.println("Staff ID\tName\tPhone\tSalary\tPeriod")
                                    for(int i=0;i<c;i++)
                                      {
                                            ((Contract) s[i]).display(); }
                                     break;
                             case 4: scn.close();
                                     System.exit(0);break;
                              default:System.out.println("Invalid Choice");
       \begin{array}{ccc} \end{array} }
               }
       }
Output:
  1).Teaching
  2).Technical
  3).Contract
  4).Exit
  Enter Choice
  1
  Enter number of teaching staff details
  2
  Enter Teaching Staff Details: ID Name Phone Salary Domain Publication
  100 AMAR 9999 1000 JAVA PEARSON
  200 AJAY 8888 2000 C# PEARSON
  StaffID Name Phone Salary Domain Publication
  100 AMAR 9999 1000.0 JAVA PEARSON
  200 AJAY 8888 2000.0 C# PEARSON
  1).Teaching
  2).Technical
  3).Contract
  4).Exit
  Enter Choice
```
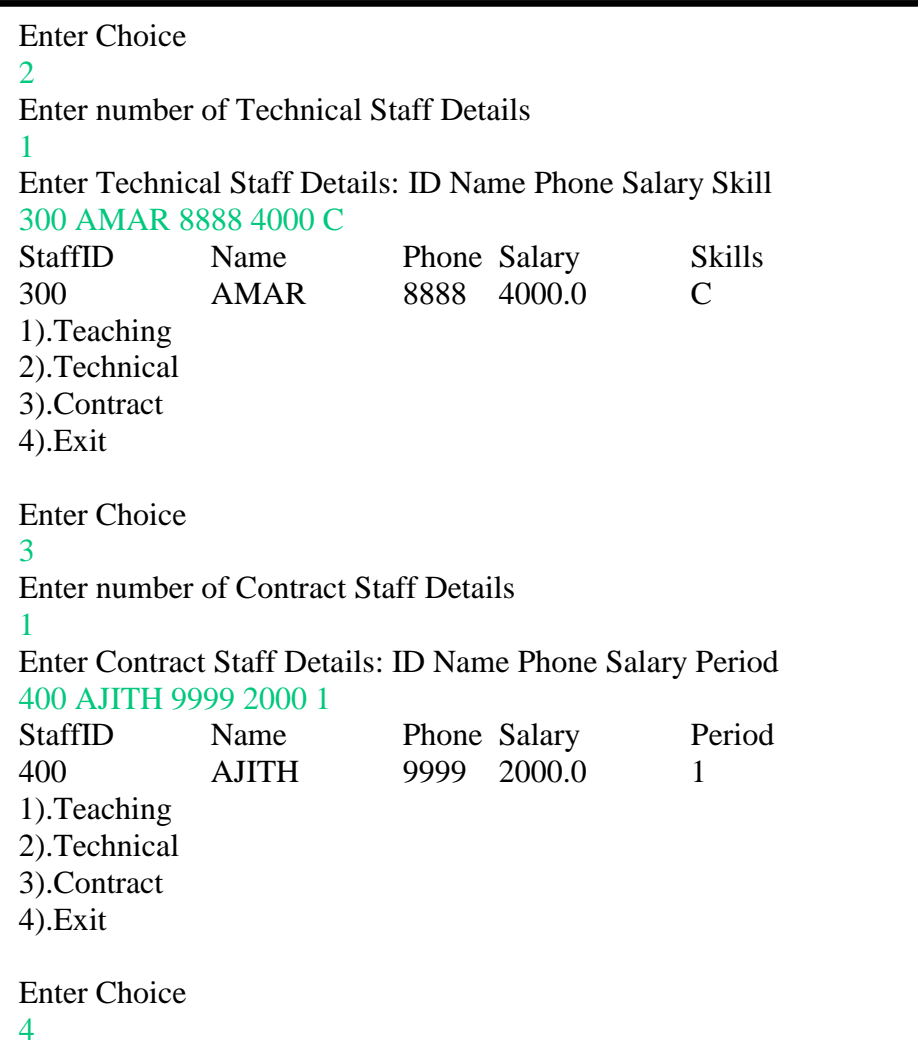

**b. Write a Java class called Customer to store their name and date\_of\_birth. The date\_of\_birth format should be dd/mm/yyyy. Write methods to read customer data as <name, dd/mm/yyyy> and display as <name, dd, mm, yyyy> using StringTokenizer class considering the delimiter character as "/".**

```
import java.util.*;
import java.util.StringTokenizer;
public class Customer 
{
       static String data;
static void read()
{
Scanner sc=new Scanner(System.in);
System.out.println("Enter Customer NAME and DATE of BIRTH(DD/MM/YYYY) :");
data=sc.nextLine();
}
static void Display()
       { 
              StringTokenizer st = new StringTokenizer(data, \sqrt{\ });
              System.out.print("Customer DATA IS ");
              while(st.hasMoreTokens()) 
               { 
                      String val = st.nextToken();
                      System.out.print(val);
                      if(st.countTokens()!=0)
                             System.out.print(","+" ");
               } 
       }
       public static void main(String[] args)
       {
              read();
              Display();
       }
}
```
#### **Output:**

**3.**

Enter Customer NAME and DATE of BIRTH(DD/MM/YYYY) : santosh 21/11/2018 Customer DATA IS santosh 21, 11, 2018

**a. Write a Java program to read two integers a and b. Compute a/b and print, when b is not zero. Raise an exception when b is equal to zero.**

import java.util.\*;

```
class divide
{
           public static void main(String[] args)
           {
                  int a,b,result;
                  Scanner input =new Scanner(System.in);
                  System.out.println("Input two integers"); 
                  a=input.nextInt();
                  b=input.nextInt();
                          try
                          {
                                 if(b!=0){
                                 System.out.println("Result="+(a/b));
                                  }
                                 else
                                  {
                                 result=a/b; 
                                  }
                          }
                          catch(ArithmeticException e)
                          {
                          System.out.println("exception caught: Divide by zero error"+e);
                          }
            }
}
```
### **Output:**

```
at adaprograms.Arithmetic.main(Arithmetic.java:31)
Enter the value of a
3
Enter the value of b
\mathfrak{D}value of a is: 3
value of b is: 2
a/b is: 1
Enter the value of a
3
Enter the value of b
\Omegaexception caught: Divide by zero error java.lang.ArithmeticException: Divide by Zero Error
       at adaprograms.Arithmetic.<init>(Arithmetic.java:18)
```
**b. Write a Java program that implements a multi-thread application that has three threads. First thread generates a random integer for every 1 second; second thread computes the square of the number and prints; third thread will print the value of cube of the number.**

```
Dept. of CSE, CEC Prepared By: Santosh Hiremath Page 18
     import java.util.Random;
     class Square extends Thread
     {
             public int X;
             public Square(int x)
             {
                    X = x;
             }
             public void run()
             {
                    System.out.println("Square of " + x + " is: " + X * X);
             }
     }
     class Cube extends Thread
     {
             public int X;
             public Cube(int x)
             {
                    X = x;
             }
             public void run()
             {
                    System.out.println("Cube of " + x + " is: " + X * X * X);
             }
     }
     class JavaThread extends Thread
     {
             public void run()
             {
                    int num = 0:
                    Random r = new Random);
                    try
                    {
                           for (int i = 0; i < 5; i++)
                            {
                                  System.out.println("--------------------------------------");
                                  num = r.nextInt(10);System.out.println("Random Number Generated is " + num);
```

```
Square s=new Square(num);
                      s.start();
                      Cube c = new Cube(num);
                      c.start();
                      Thread.sleep(1000);
               } 
       }
       catch (Exception ex)
       {
               System.out.println(ex.getMessage());
       }
}
public static void main(String args[])
{
       JavaThread j=new JavaThread();
       j.start();
}
```
#### **Output:**

}

-------------------------------------- Random Number Generated is 9 Square of 9 is: 81 Cube of 9 is: 729 --------------------------------------

Random Number Generated is 6 Square of 6 is: 36 Cube of 6 is: 216 --------------------------------------

Random Number Generated is 2 Square of 2 is: 4 Cube of 2 is: 8 --------------------------------------

Random Number Generated is 5 Square of 5 is: 25 Cube of 5 is: 125

Random Number Generated is 4 Square of 4 is: 16 Cube of 4 is: 64

--------------------------------------

**4. Sort a given set of n integer elements using Quick Sort method and compute its time complexity. Run the program for varied values of n > 5000 and record the time taken to sort. Plot a graph of the time taken versus n on graph sheet. The elements can be read from a file or can be generated using the random number generator. Demonstrate using Java how the divide and conquer method works along with its time complexity analysis: worst case, average case and best case.**

```
import java.util.*;
public class Qsort 
{
       static int a[]=new int[100];
        static void qsort(int a[],int low,int high)
        {
               int j;
               if(low<high)
                {
               j =partition(a,low,high);
               qsort(a, low, j-1);qsort(a,j+1,high);
                }
        } 
       static int partition(int a[], int low,int high)
        {
               int pivot,i,j,temp; 
                pivot=a[low];
               i=low+1;
               j=high; 
               while(true)
                {
                while(pivot>a[i] & \& i<=high) i++;
                while(pivot < a[i]) j-;
                       if(i < j){
                        temp=a[i];
                       a[i]=a[j];a[i]=temp;
                        }
                       else
                        {
                       temp=a[i];a[i]=a[low]; a[low]=temp;
                        return j;
```

```
Design and Analysis of Algorithm Laboratory
                     }
              }
       }
public static void main(String[] args) 
\{Scanner scan = new Scanner( System.in );
                    System.out.println("enter nos of elements");
                    int n=scan.nextInt(); 
                      int i;
                    System.out.println("Random Numbers generated are: ");
                      Random r=new Random();
                     for(i=0;i< n;i++){
                            a[i]=r.nextInt(100);System.out.println(a[i]);
} }
                     long startTime = System.name();qsort(a,0,n-1);
                     double end Time = System.nanoTime();
                     double duration = (endTime - startTime);
                     System.out.println("\nElements after sorting ");
                     for (int k = 0; k <n; k++)
                          System.out.print(a[k]+" "); 
                          System.out.println(); 
                          double milliseconds=duration/1000000;
System.out.println("Total Time taken to sort the numbers is: "+milliseconds+" MilliSeconds");
 }
}
```
### **Output:**

**5. Sort a given set of n integer elements using Merge Sort method and compute its time**  9811 8613 5565 4860 3580 7293 1014 9565 424 2456 **complexity. Run the program for varied values of n > 5000, and record the time taken to Elements after sorting. from a file or can be generated using the random number generator. Demonstrate using**  424 1014 2456 3580 4860 5565 7293 8613 9565 9811 Total Time taken to sort the numbers is:  $0.02415$  MilliSeconds Quick Sort Test Random Numbers generated are:

5. Sort a given set of n integer elements using Merge Sort method and compute its time complexity. Run the program for varied values of  $n > 5000$ , and record the time taken to sort. Plot a graph of the time taken versus n on graph sheet. The elements can be read from a file or can be generated using the random number generator. Demonstrate using Java how the divide and conquer method works along with its time complexity analysis: worst case, average case and best case.

```
 import java.util.*;
          public class MergeSort
          {
          static int a[]=new int[500];
          static int b[]=new int[500];
                     static void merge(int a[],int low,int mid,int high)
 {
                    int i, j, k;
                     i=low;
                    j=mid+1; k=low;
                               while(i \leq=mid && i \leq=high)
\left\{ \begin{array}{ccc} 0 & 0 & 0 \\ 0 & 0 & 0 \\ 0 & 0 & 0 \\ 0 & 0 & 0 \\ 0 & 0 & 0 \\ 0 & 0 & 0 \\ 0 & 0 & 0 \\ 0 & 0 & 0 \\ 0 & 0 & 0 \\ 0 & 0 & 0 \\ 0 & 0 & 0 \\ 0 & 0 & 0 \\ 0 & 0 & 0 \\ 0 & 0 & 0 & 0 \\ 0 & 0 & 0 & 0 \\ 0 & 0 & 0 & 0 \\ 0 & 0 & 0 & 0 & 0 \\ 0 & 0 & 0 & 0 & 0 \\ 0 & 0 & 0 & 0 & 0 \\ 0 & 0 & 0 & 0if(a[i] \leq a[i])b[k++]=a[i++];else else
                               b[k++]=a[j++];} }
                     while(i \leq mid) b[k++]=a[i++];while(i \leq -high) b[k++]= a[i++];
                    for(k=low;k<=high;k++) a[k]=b[k];
\left\{\begin{array}{ccc} & & \\ & & \end{array}\right\} static void mergesort(int a[],int low,int high)
\left\{ \begin{array}{c} 1 & 1 \\ 1 & 1 \end{array} \right\} int mid;
                     if(low>=high) return;
                     mid=(low+high)/2; mergesort(a,low,mid);
                     mergesort(a,mid+1,high);
                     merge(a,low,mid,high);
 }
public static void main(String[] args) 
\{Scanner scan = new Scanner( System.in );
        System.out.println("enter nos of elements");
        int n=scan.nextInt();
```

```
Design and Analysis of Algorithm Laboratory
       System.out.println("Random Numbers generated are: ");
        Random r=new Random();
                     for(int i=1;i\leq n; i++){
                            a[i]=r.nextInt(100); System.out.println(a[i]);
 }
                     long startTime = System.name);
                     mergesort(a,1,n);
                      double endTime = System.nanoTime();
                     double duration = (endTime - startTime);
                     System.out.println("\nElements after sorting ");
                     for (int k = 1; k <= n; k++)
       System.out.print(a[k]+"");
       System.out.println();
        double milliseconds=duration/1000000;
System.out.println("Total Time taken to sort the numbers is: "+milliseconds+" MilliSeconds");
```
# **Output:**

}

}

enter nos of elements 5 Random Numbers generated are: 64 982 784 914 359 Elements after sorting 64 359 784 914 982 Total Time taken to sort the numbers is: 0.012831 MilliSeconds

```
Design and Analysis of Algorithm Laboratory
6. Implement in Java, the 0/1 Knapsack problem using: 
   a. Dynamic Programming method
import java.util.*;
public class knapsak {
static int n,p;
static int w[]=new int[20];
static int c[]=new int[20];
static int v[][]=new int[20][20];
static int knapsack(int n,int p)
{
int value;
if(v[n][p] < 0){
   if(p-w[n]<0) value=knapsack(n-1,p);
    else
      value=max(knapsack(n-1,p),(c[n]+knapsack(n-1,p-w[n])));
   v[n][p]=value;
}
return v[n][p];
}
static int max(int a,int b)
{
if(a>b) return a;
else
  return b;
} 
static void knaps()
{
   int i,j;
  for(i=0;i<=n;i++) {
     for(j=0;j<=p;j++)\{if(i==0 \parallel j==0)
         v[i][j]=0; else
         v[i][j]=-1; }
    }
```
}

```
public static void main(String arg[])
\{ int d,i,k,j;
       Scanner s = new Scanner(System.in);
```

```
System.out.println("Enter no. of items: ");
n=s.nextInt();
```
System.out.println("\nEnter the capasity:\n");

p=s.nextInt();

```
System.out.println("\nEnter the weights:\n");
for (i=1; i<=n; i++)w[i]=s.nextInt();
```

```
System.out.println("\nEnter the cost:\n");
for (i=1; i<=n; i++)c[i]=s.nextInt();
```

```
knaps(); 
d=knapsack(n,p);
```
System.out.println("\nThe optimal soluntion is:"+d);

}

#### } **Output:**

Enter no. of items: 4 Enter the capasity: 5 Enter the weights: 2 1 3 2 Enter the cost: 12 10 20 15 The optimal soluntion is:37

### **b. 0/1 Knapsack problem using Greedy method**

import java.util.\*;

```
Dept. of CSE, CEC Prepared By: Santosh Hiremath Page 26
class knaps {
public static void main(String[] args) {
int i,j=0,max_qqty,m,n;
float sum=0,max;
Scanner sc = new Scanner(System.in);
int array<sup>[]</sup>[]=new int<sup>[2][20];</sup>
System.out.println("Enter no of items");
n=sc.nextInt();
System.out.println("Enter the weights of each items");
for(i=0;i< n;i++)array[0][i] = sc.nextInt();System.out.println("Enter the values of each knapsack :");
for(i=0;i< n;i++)array[1][i] = sc.nextInt();System.out.println("Enter maximum volume of max_knapsack");
max_qty=sc.nextInt();
m=max_qty;
while(m>=0){
max=0;
for(i=0;i< n;i++){
if(((float)array[1][i])/((float)array[0][i])>max)
{
max=((float)array[1][i])/((float)array[0][i]);
i=i;
}
}
if (array[0][j] > m){
System.out.println("Quantity of item number: " + (j+1) + " added is " +m);
sum+=m*max;
```

```
Design and Analysis of Algorithm Laboratory
m=-1;}
else
{
System.out.println("Quantity of item number: " + (j+1) + " added is " + array[0][j]);
m = \arctan(0)[i];sum+=(float)array[1][j];
array[1][j]=0;}
}
System.out.println("The total profit is " + sum);
sc.close();
}
}
Output:
Enter no of items
4
Enter the weights of each items
2 1 3 2
Enter the values of each knapsack :
12 10 20 15
Enter maximum volume of max_knapsack
5
Quantity of item number: 2 added is 1
Quantity of item number: 4 added is 2
Quantity of item number: 3 added is 2
The total profit is 38.333332
BUILD SUCCESSFUL (total time: 18 seconds)
```
**7. From a given vertex in a weighted connected graph, find shortest paths to other vertices using Dijkstra's algorithm. Write the program in Java.**

```
import java.util.*; 
public class Dijkstra {
 static int cost[][]=new int[20][20];
 static int d[]=new int[20];
  static int visited[]=new int[20];
  static int i,j,min,u,w; 
static void dij(int source, int[][] cost, int[] visited, int[] d, int n) {
for (i=1; i<=n; i++){
 visited[i]=0; d[i]=cost[source][i];
} 
visited[source]=1;
d[s
ource]=0;
for(j=2;j<=n;j++){
min=999;
for (i=1; i<=n; i++){
 if(visited[i]!=1) {
     if (d[i] < min) {
        min=d[i];u=i;
       }
 }
  } //for i
  visited[u]=1; 
 for(w=1;w<=n;w++) {
 if(cost[u][w]!=999 && visited[w]==0)
   {
  if(d[w] > cost[u][w] + d[u])d[w] = cost[u][w] + d[u];}
          } //for w 
} // for j
```

```
Design and Analysis of Algorithm Laboratory
} 
public static void main(String arg[])
{
   int i,j,n,source;
       Scanner s = new Scanner(System.in); System.out.println("enter nos of vertices:");
       n=s.nextInt(); 
       System.out.println("Enter the cost adjacency matrix: ");
               for (i=1; i<=n; i++){
 f \circ (i=1; j<=n; j++) {
 cost[i][j]=s.nextInt(); }
}
System.out.println("\nEnter the source node: ");
source=s.nextInt();
dij(source,cost,visited,d,n);
for (i=1; i<=n; i++)if(i!=source)System.out.println("\nShortest path from "+ source+"to"+i + " is "+d[i]);
}
```
} **Output:**

```
\frac{1}{2}Shortest path from 1to \frac{1}{2} is 6
enter nos of vertices:
6
Enter the cost adjacency matrix: 
999 3 999 999 6 5
3 999 1 999 999 4
999 1 999 6 999 4
999 999 6 999 8 5
6 999 999 8 999 2
5 4 4 5 2 999
Enter the source node: 
1
Shortest path from 1to2 is 3
Shortest path from 1to3 is 4
Shortest path from 1to4 is 10
Shortest path from 1to6 is 5
```
#### **8. Find Minimum Cost Spanning Tree of a given undirected graph using a. Kruskal's algorithm**

```
import java.util.*;
public class Kruskal {
 static int i,j,k,a,b,u,v,n,ne=1;
static int min,mincost=0;
static int cost[][]=new int[10][10];
static int parent[]=new int[10];
static int find(int i)
{ 
while(parent[i]!=0)
  i=parent[i];
return i;
}
static void uni(int i, int j)
{
if (i < j) parent[i]=j;
  else
 parent[j]=i;}
public static void main(String arg[])
{
Scanner s=new Scanner(System.in);
System.out.println("Implementation of Kruskal's algorithmnn");
System.out.println("Enter the no. of verticesn");
n=s.nextInt();
System.out.println("Enter the cost adjacency matrixn");
for (i=1; i<=n; i++){
 for (j=1; j<=n; j++) {
  cost[i][j]=s.nextInt();
 if(cost[i][j]=-0) cost[i][j]=999;
  }
}
System.out.println("The edges of Minimum Cost Spanning Tree arenn");
while(ne < n)
```

```
{
for(i=1,min=999;i\le=n;i++)
 {
 for (j=1; j<=n; j++) {
  if(cost[i][j]<min)\left\{\right\} min=cost[i][j];
  a=u=i;
  b=v=ji; }
  }
 }
u = find(u);v=find(v);// int uni=uni(u,v);
if(u!=v){ uni(u,v);
System.out.println("edge"+(ne++) +"("+a+"->"+b+")"+min);
    mincost +=min;
  } else {
  }
cost[a][b] = cost[b][a] = 999;}
System.out.println("ntMinimum cost = "+mincost);
```
#### } **Output:**

}

**b. Find Minimum Cost Spanning Tree of a given undirected graph using Prim's**  edge3(3->4)4 ntMinimum  $cost = 7$ Implementation of Kruskal's algorithmnn Enter the no. of verticesn 4 Enter the cost adjacency matrixn 0 1 2 999 1 0 3 999 2 3 0 4 999 999 4 0 The edges of Minimum Cost Spanning Tree arenn  $edge1(1->2)1$  $edge2(1-3)2$ 

import java.util.\*;

#### **(b) Prim's algorithm. Implement the program in Java language**

```
public class prims {
   static int ne=1,min_cost=0;
static int cost[][]=new int[20][20];
  static int d[]=new int[20];
  static int visited<sup>[1]</sup>=new int<sup>[20]</sup>;
   static int v,u,a,b;
public static void main(String arg[])
{
int n,i,j,min,source;
Scanner s=new Scanner(System.in); 
      System.out.println("enter nos of vertices:");
       n=s.nextInt(); 
         System.out.println("Enter the cost adjacency matrix: ");
for (i=1; i<=n; i++){
 for(j=1;j\leq n;j++) {
  cost[i][j]=s.nextInt(); }
 }
for (i=1; i<=n; i++)visited[i]=0;
System.out.println("Enter the root node:");
source=s.nextInt(); 
visited[source]=1;
System.out.println("\nMinimum cost spanning tree is\n");
while(ne < n)
\left\{ \right. min=999;
 for (i=1; i<=n; i++) {
  for (j=1; j<=n; j++) {
   if(cost[i][j]<min)
   if(visited[i]=0) continue;
   else
    {
    min=cost[i][j];
   a=uzi;b=v=j;
```

```
 }
   }
  }
if(visited[u]==0||visited[v]==0)
 { 
System.out.println("\nEdge"+ne++ +"\t"+a+"->"+b+"="+min);
  min_cost=min_cost+min;
 visited[b]=1; }
  cost[a][b]=cost[b][a]=999;
 }
System.out.println("\nMinimum cost="+min_cost);
```
#### } **Output:**

}

enter nos of vertices: 4 Enter the cost adjacency matrix: 999 1 5 2 1 999 999 999 5 999 999 3 2 999 3 999 Enter the root node: 1 Minimum cost spanning tree is Edge1  $1 - 2 = 1$ 

Edge2 1->4=2 Edge3 4->3=3

Minimum cost=6

**9. Write Java programs to**

### **9.Write Java programs to (a) Implement All-Pairs Shortest Paths problem using Floyd's algorithm.**

```
Dept. of CSE, CEC Prepared By: Santosh Hiremath Page 34
import java.util.*;
public class floyed {
 static int cost[][]=new int[20][20];
    static int A[][]=new int[20][20]; 
    static int min(int a,int b)
    {
     if(a < b) return a;
      else
         return b;
 }
public static void main(String arg[])
\left\{ \right.int n,i,j,min,k;Scanner s=new Scanner(System.in); 
     System.out.println("enter nos of vertices:");
      n=s.nextInt();
        System.out.println("Enter the cost adjacency matrix: ");
for (i=1; i<=n; i++){
 f \circ (j=1; j \leq n; j++) {
 A[i][j]=s.nextInt(); }
 } 
for (i=1; i<=n; i++){
 for (j=1;j<=n;j++) {
 cost[i][j]=A[i][j]; }
} 
for(k=1; k<=n; k++){
   for (j=1; j<=n; j++)\{for(i=1;i\leq n;i++)
```

```
Design and Analysis of Algorithm Laboratory
     {
      cost[i][j] = min(cost[i][j], cost[i][k] + cost[k][j]), }
   }
}
System.out.println("Transitive closer graph");
for(i=1;i<=n;i++){
 for (j=1; j<=n; j++) {
  System.out.print(cost[i][j]+"\t");
 }
  System.out.println();
} 
}
}
Output:
 Enter the cost adjacency matrix:
 2 0 999 999<br>222 7 2 1
 enter nos of vertices:
 4
 0 999 3 999
 999 7 0 1
 6 999 999 0
 Transitive closer graph
 0 10 3 4
 2 0 5 6
 7 7 0 1
 6 999 999 0
```

```
(or)
```

```
mport java.util.Scanner;
class floyd1 {
```

```
static void flyd(int[][] w,int n)
{
int i,j,k; for(k=1;k<=n;k++) for(i=1;i<=n;i++) for(j=1;j<=n;j++)
w[i][j]=Math.min(w[i][j], w[i][k]+w[k][j]);}
```

```
public static void main(String[] args) {
int a[][]=new int[10][10];
int n,i,j;
System.out.println("enter the number of vertices"); Scanner sc=new Scanner(System.in);
n=sc.nextInt();
System.out.println("Enter the weighted matrix");
for (i=1; i<=n; i++)for (j=1; j<=n; j++)a[i][i]=sc.nextInt();
floyd1 f=new floyd1();
flyd(a, n);
System.out.println("The shortest path matrix is");
for (i=1; i<=n; i++){
for(j=1;j<=n;j++){
System.out.print(a[i][j]+"");
}
System.out.println();
}
sc.close();
}
```
}

#### **(b) Implement Travelling Sales Person problem using Dynamic programming**

```
import java.util.*;
public class TSP {
public static void main(String[] args) {
int c[][]= new int [10][10];
int path[]=new int [10];
Scanner in =new Scanner(System.in);
int i, j,cost; 
System.out.println("Enter the number of nodes: "); 
int n = \text{in.nextInt}();
System.out.println("Enter the cost matrix");
for (i=1; i<=n; i++)for (i=1; i<=n; i++)c[i][i] = in.nextInt();for (i=1; i<=n; i++)path[i]=i;cost = tspdp(c, path, 1, n);System.out.println("path is");
for (i=1; i<=n; i++)System.out.print(path[i]+"->");
System.out.println("1");
System.out.println(" mincost is "+cost);
}
static int tspdp(int c[][], int path[], int start, int n) 
{
int mintour \Box = new int \Box [10], temp\Box = new int \Box [10], mincost = 999, ccost, i, j, k;
if(start == n-1) {
return(c[path[n-1]][path[n]] + c[path[n]][1]);
}
for(i=start+1; i<=n; i++) {
for(j=1; j<=n; j++)temp[i] = path[i];temp[start+1] = path[i];temp[i] = path[start+1];if((c[path[start]][path[i]]+(ccost=tspdp(c,temp,start+1,n)))<mincost){
```

```
mincost = c[path[start]][path[i]] + ccost;
```

```
Design and Analysis of Algorithm Laboratory
for(k=1; k\le=n; k++)
\text{mintour}[k] = \text{temp}[k];}
}
for(i=1; i\le=n; i++)
path[i] = mintour[i];return mincost;
}
}
```
### **Output:**

Enter the number of nodes: 4 Enter the cost matrix 0 1 2 3 1 0 2 3 2 2 0 2 3 3 2 0 path is 1->2->3->4->1 mincost is 8

#### **10.**

**a. Design and implement in Java to find a subset of a given set**  $S = \{S_l, S_2, \ldots, S_n\}$  **of n positive integers whose SUM is equal to a given positive integer d. For example, if S ={1, 2, 5, 6, 8} and d= 9, there are two solutions {1,2,6}and {1,8}. Display a suitable message, if the given problem instance doesn't have a solution.**

```
import java.util.*;
public class Subset
{
static int s[]=new int[10];
int x[]=new int[10];
static int d;
void sumofsub (int m, int k, int r)
{
       int i=1;
       x[k]=1;if ( (m + s[k]) == d )
        {
               System.out.print("Subset:");
               for ( i = 1 ; i <= k ; i++ )
               if (x[i] == 1)
                       System.out.print(s[i]+"\t");
                       System.out.println(\lceil \ln \rceil);
        }
       else
               if (m + s[k] + s[k+1] \le dsumofsub (m + s[k], k + 1, r - s[k]);
               if ( (m + r - s[k]) \ge d ) && (m + s[k+1] \le d){
                       x[k] = 0;sumofsub (m, k + 1, r - s[k]);
               }
}
public static void main (String args[])
{
       Subset sb=new Subset();
       int n, sum = 0;
       int i ;
       Scanner sc=new Scanner(System.in);
       System.out.print("Enter the size of the set : " ) ;
       n=sc.nextInt();
       System.out.println("Enter the set in increasing order:");
```

```
Design and Analysis of Algorithm Laboratory
```

```
for (i = 1 ; i \le n ; i++)s[i]=sc.nextInt();
       System.out.print("Enter the value of d :") ;
       d=sc.nextInt();
       for (i = 1 ; i \le n ; i++)sum = sum + s[i];
               if ( sum < d || s[1] > d )
                       System.out.println("No subset possible : ") ;
               else
                       sb.sumofsub (0, 1, sum);
sc.close();
```
### **Output:**

Subset: 5

} }

Enter the size of the set: 5 Enter the set in increasing order: 1 2 3 4 5 Enter the value of d: 5 Subset:  $1 \t 4$ Subset: 2 3

**b. Design and implement the presence of Hamiltonian Cycle in an undirected Graph G of n vertices.**

```
public class HamiltonianCycle
{
final int V = 5;
int path[];
```
boolean isSafe(int v, int graph[][], int path[], int pos) {

```
if (\text{graph}[\text{path}[\text{pos} - 1]][v] = 0)return false;
```

```
for (int i = 0; i < pos; i++)
                if (path[i] == v)return false;
                return true;
}
```
boolean hamCycleUtil(int graph[][], int path[], int pos) {

```
if (pos == V)\left| \cdot \right|
```

```
if (\text{graph}[path[pos - 1]][path[0]] == 1) return true;
          else
             return false;
       }
```

```
for (int v = 0; v < V; v++)
      \left\{\right.
```

```
 if (isSafe(v, graph, path, pos))
         \mathbf{f}path[pos] = v;
```

```
if (hamCycleUtil(graph, path, pos + 1) == true)
           return true;
```

```
Design and Analysis of Algorithm Laboratory
        path[pos] = -1; }
         }
           return false;
        }
int hamCycle(int graph[][])
        {
          path = new int[V];for (int i = 0; i < V; i++)
             path[i] = -1;path[0] = 0;if (hamCycleUtil(graph, path, 1) = false)
            {
             System.out.println("\nSolution does not exist");
              return 0;
            }
            printSolution(path);
           return 1;
        }
void printSolution(int path[])
        {
            System.out.println("Solution Exists: Following" +
                        " is one Hamiltonian Cycle");
           for (int i = 0; i < V; i++)
             System.out.print(" " + path[i] + " ");
          System.out.println(" " + path[0] + " ");
        }
public static void main(String args[])
        {
            HamiltonianCycle hamiltonian =new HamiltonianCycle();
   int graph1[][] = {\{0, 1, 0, 1, 0\},
             \{1, 0, 1, 1, 1\},\\{0, 1, 0, 0, 1\},\ {1, 1, 0, 0, 1},
```
 {0, 1, 1, 1, 0}, };

hamiltonian.hamCycle(graph1);

int graph2[][] = { $\{0, 1, 0, 1, 0\}$ , {1, 0, 1, 1, 1},  $\{0, 1, 0, 0, 1\},\$  {1, 1, 0, 0, 0},  $\{0, 1, 1, 0, 0\},\$ };

hamiltonian.hamCycle(graph2);

**Output:**

} }

Solution Exists: Following is one Hamiltonian Cycle 0 1 2 4 3 0

Solution does not exist